**MONTIEREN UND ANSCHLIESSEN**

 $\sim$ 

 $\overline{z}$ 

LANCOM, LANCOM Systems und LCOS sind eingetragene Marken. Alle anderen verwendeten Namen und Bezeichnungen können Marken oder eingetragene Marken ihrer jeweiligen Eigentümer sein. Änderungen vorbehalten. Keine Gewähr für technische Ungenauigkeiten und/oder Auslassungen. 111630/0617

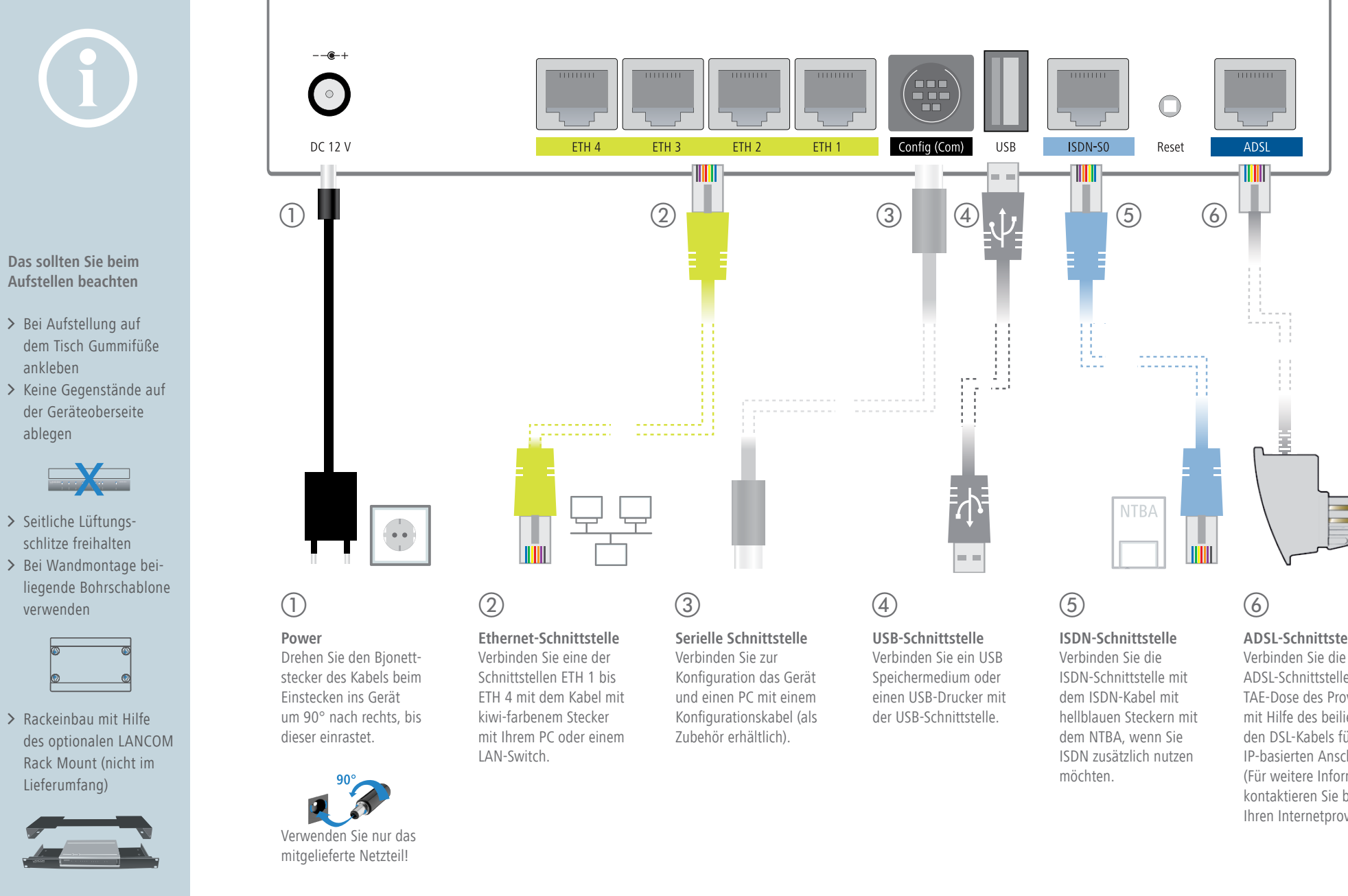

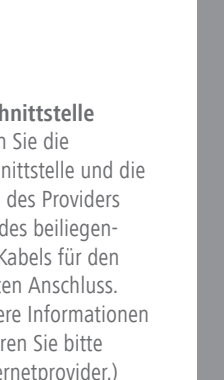

**Hardware**

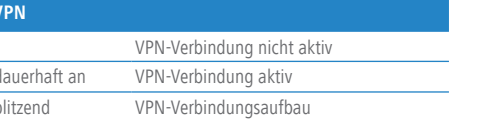

Steckernetzteil (230 V); NEST 12 V / 1,5 A DC/S; Hohlstecker 2,1 / 5,5 mm Bajonett; LANCOM Art.-Nr. 111301 (EU, 230 V); LANCOM Art.-Nr. 111302 (UK, 230 V)

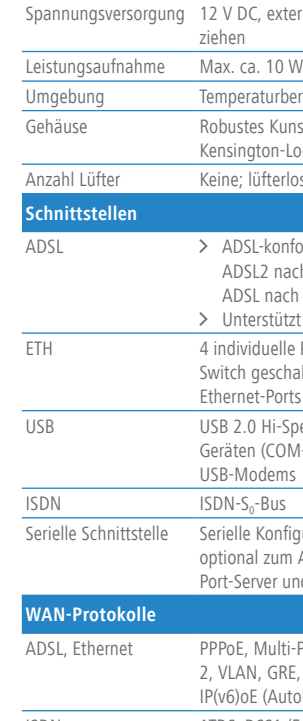

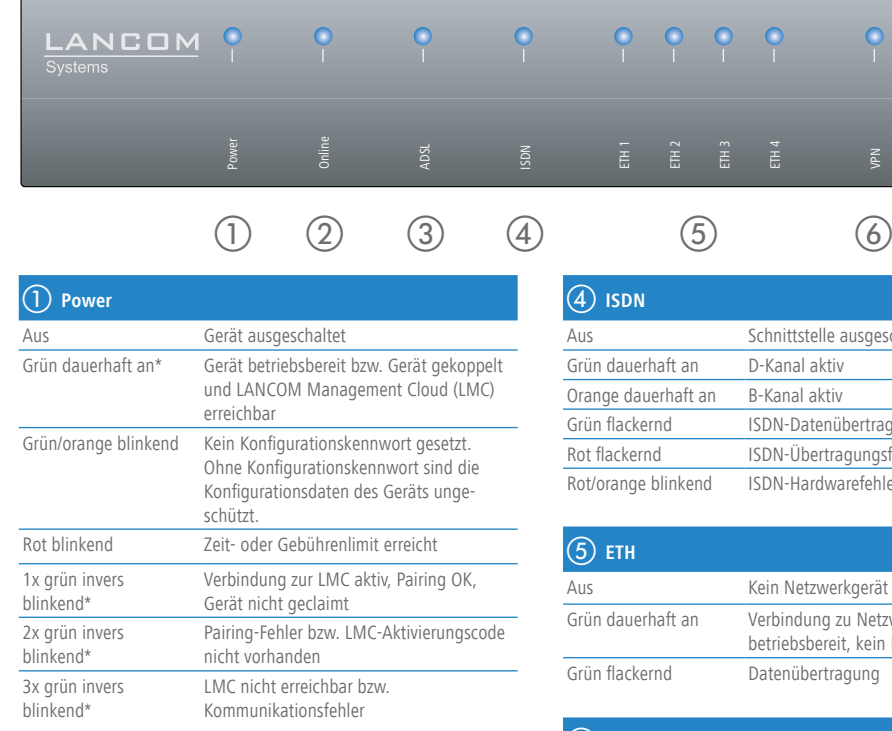

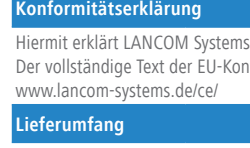

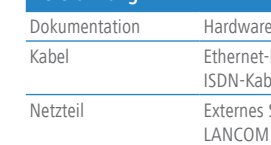

LANCOM 1781A

ETH 4

VPN

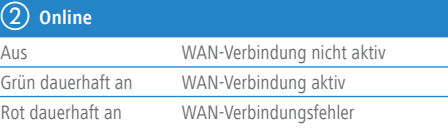

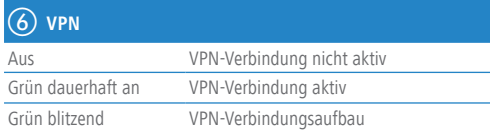

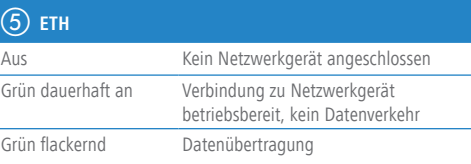

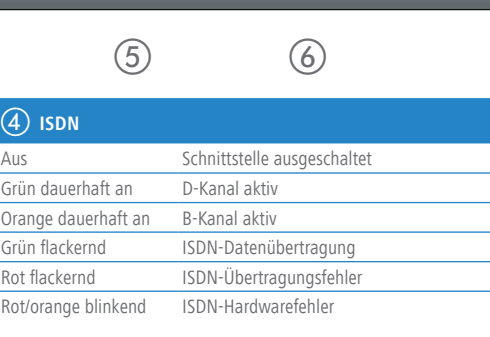

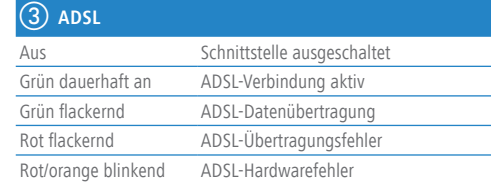

Bestimmte Geräteeigenschaften stehen LANCOM CC-Geräten im CC-Betrieb nicht zur Verfügung, hierzu bitte die "Operational User Guidance" beachten.

## LANCOM 1781A Hardware-Schnellübersicht

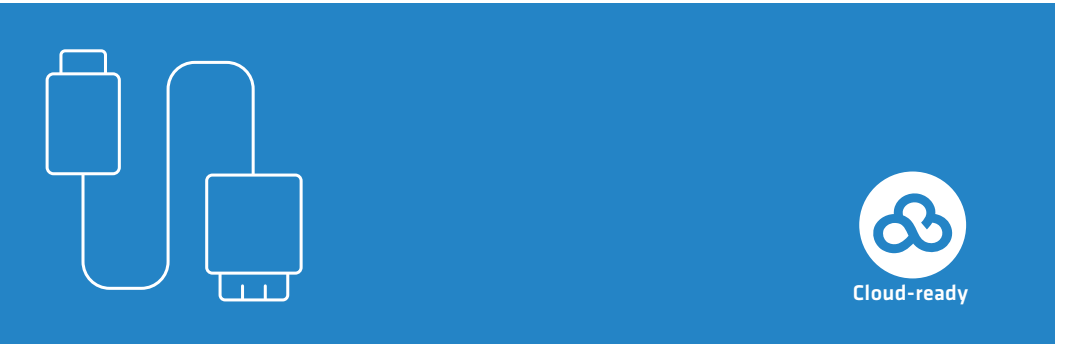

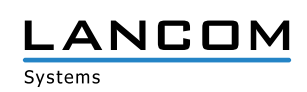

SICHER. VERNETZT.

Das Produkt enthält separate Komponenten, die als sogenannte Open Source Software eigenen Lizenzen, insbesondere der General Public License (GPL), unterliegen. Die Lizenzinformationen zur Geräte-Firmware (LCOS) finden Sie auf der WEBconfig des Geräts unter dem Menüpunkt "Extras->Lizenzinformationen". Sofern die jeweilige Lizenz dies verlangt, werden Quelldateien zu den betroffenen Software-Komponenten auf Anfrage über einen Download-Server bereitgestellt.

. externes Steckernetzteil (230 V) mit Bajonett-Stecker zur Sicherung gegen Heraus-

urbereich 5–40 °C; Luftfeuchtigkeit 0–95 %, nicht kondensierend

Kunststoffgehäuse, Anschlüsse auf der Rückseite, für Wandmontage vorbereitet,  $\frac{1}{2}$ kon-Lock; Maße 210 x 45 x 140 mm (B x H x T)

fterloses Design ohne rotierende Teile, hohe MTBF

-konform gemäß ADSL2+ nach ITU G.992.5 Annex A / Annex B / Annex J / Annex M, .<br>2 nach ITU G.992.3 Annex A / Annex B / Annex J / Annex M,

hach ITU G.992.1 Annex A / Annex B

rstützt nur eine virtuelle Verbindung im ATM (VPI-VCI-Paar) zur selben Zeit

luelle Ports, 10 / 100 / 1000 Mbit/s Gigabit Ethernet, im Auslieferungszustand als eschaltet. Bis zu 3 Ports können als zusätzliche WAN-Ports geschaltet werden. .<br>E-Ports können in der LCOS-Konfiguration elektrisch deaktiviert werden

Hi-Speed Host-Port zum Anschluss von USB-Druckern (USB-Druck-Server), seriellen (COM-Port-Server), USB-Datenträgern (FAT-Dateisystem) oder unterstützten UMTS-

Sonfigurationsschnittstelle / COM-Port (8-pol. Mini-DIN): 9.600–115.000 Baud, zum Anschluss eines Analog-/GPRS-Modems geeignet. Unterstützt internen COMver und ermöglicht die transparente asynchrone Übertragung serieller Daten via TCP.

Multi-PPPoE, ML-PPP, PPTP (PAC oder PNS) und IPoE (mit oder ohne DHCP), RIP-1, RIP-2, GRE, L2TPv2 (LAC oder LNS), IPv6 over PPP (IPv6 und IPv4/IPv6 Dual Stack Session), (Autokonfiguration, DHCPv6 oder statisch)

1TR6, DSS1 (Euro-ISDN), PPP, X75, HDLC, ML-PPP, V.110/GSM/HSCSD

i, dass dieses Gerät den Richtlinien 2014/30/EU und 2014/35/EU entspricht. nformitätserklärung ist unter der folgenden Internetadresse verfügbar:

-Schnellübersicht (DE/EN), Installation Guide (DE/EN)

t-Kabel, 3 m (kiwi-farbene Stecker), 1 DSL-Kabel für IP-basierten Anschluss, 4,25 m; bel, 3 m (hellblaue Stecker)

\*) Die zusätzlichen Status der Power-LED werden alternierend im 5-Sekunden-Wechsel angezeigt, wenn die Verwaltung des Gerätes über die LANCOM Management Cloud aktiviert ist